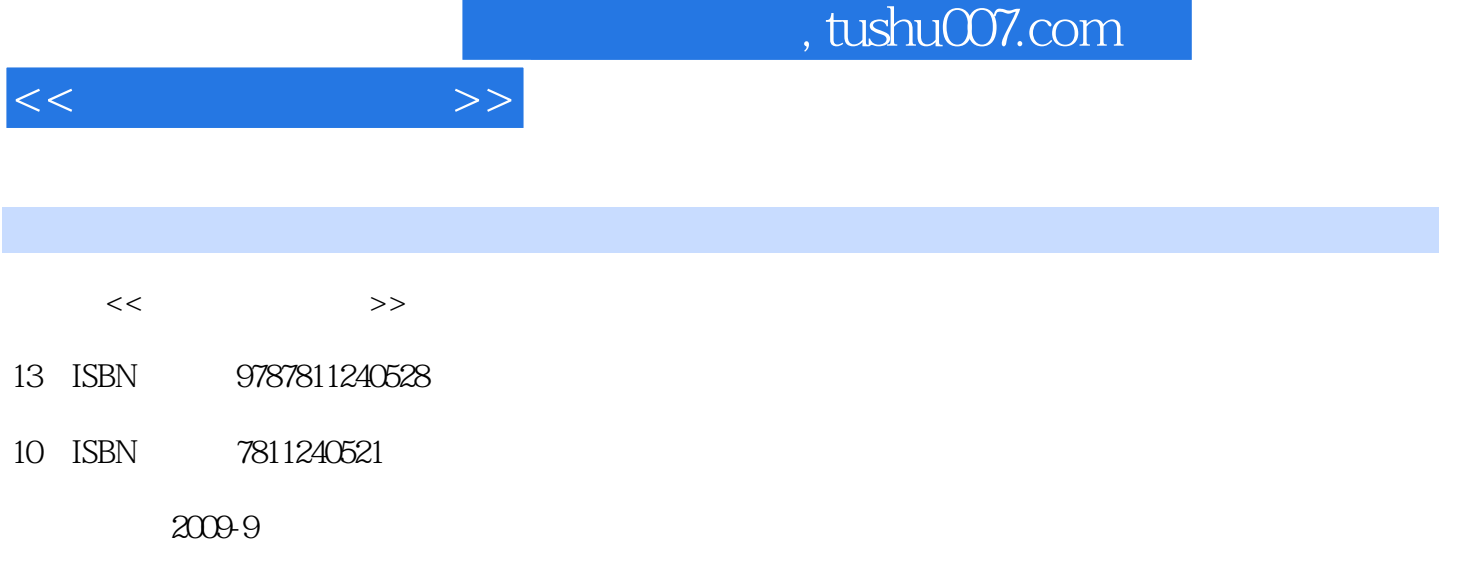

页数:270

PDF

更多资源请访问:http://www.tushu007.com

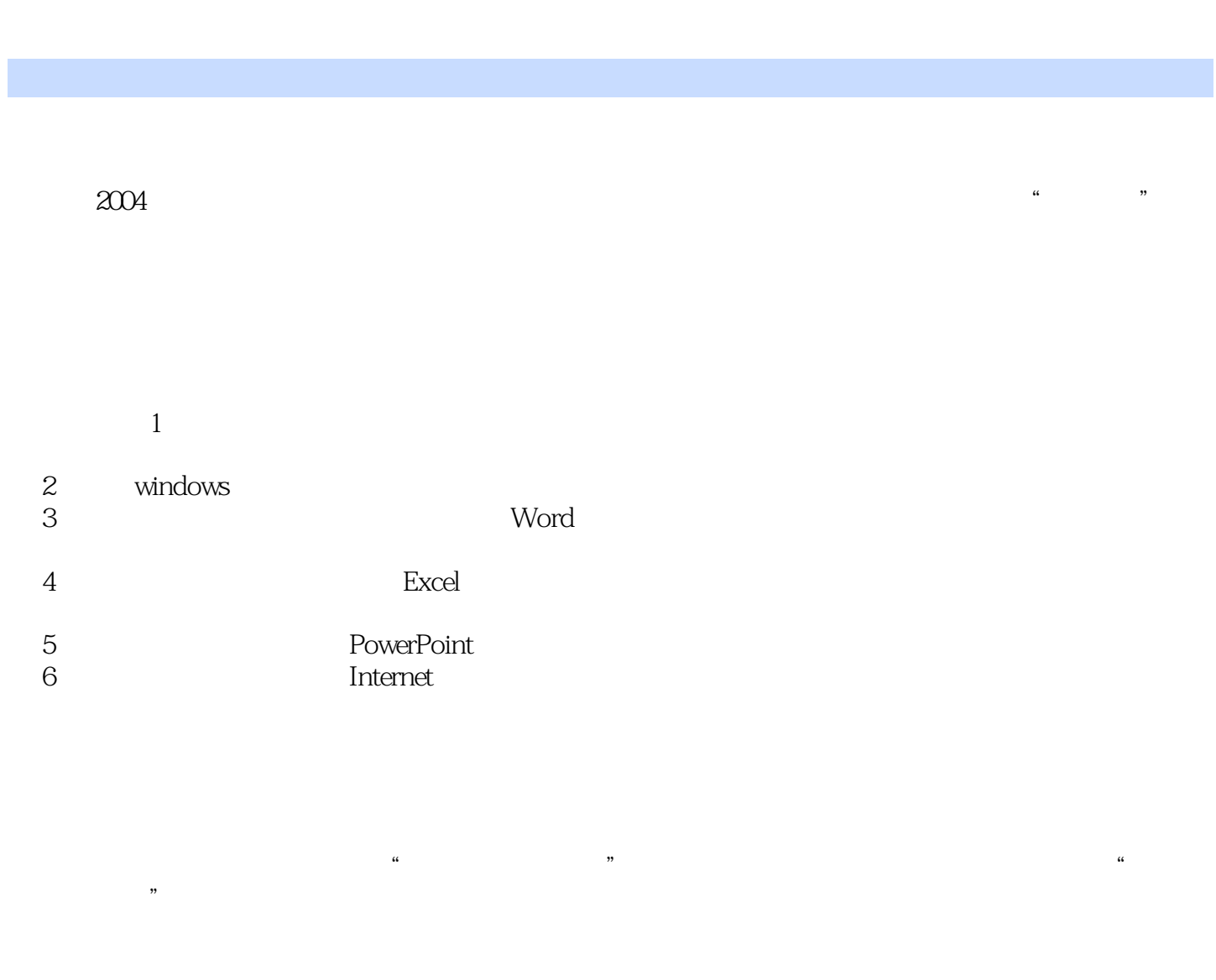

 $<<$   $>>$ 

 $,$  tushu007.com

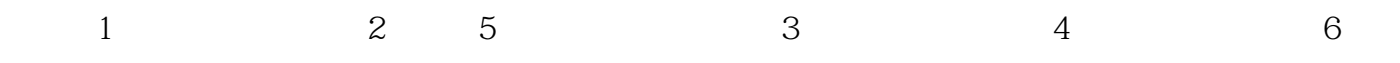

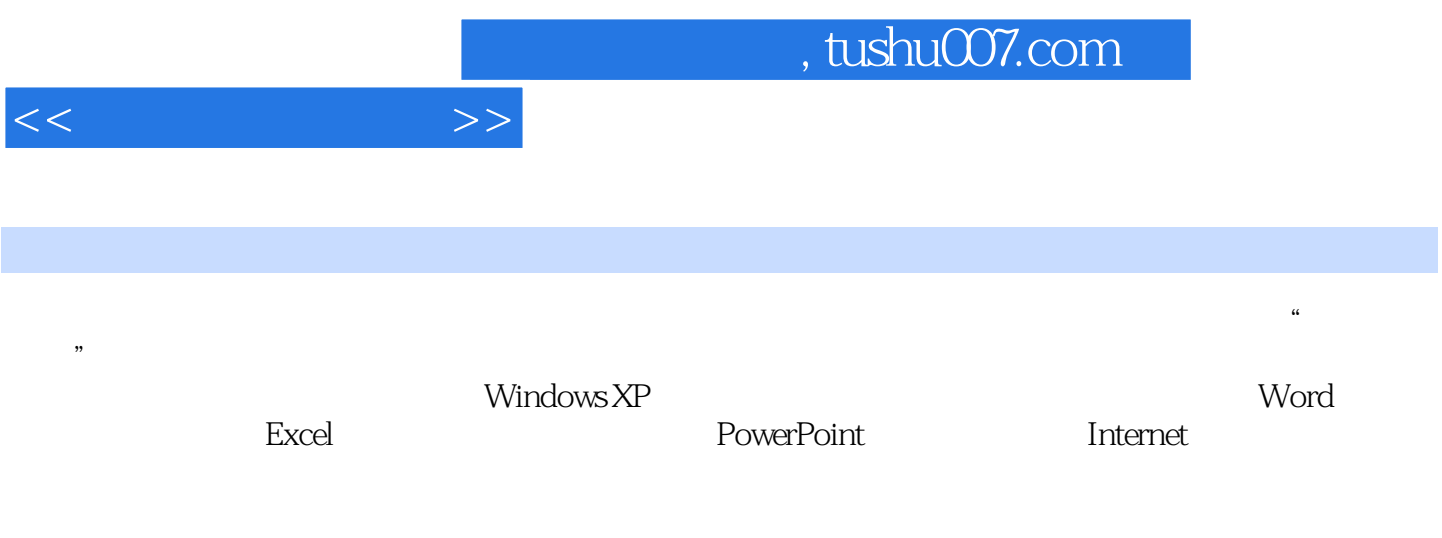

 $\alpha$  , and the complete three terms of the complete terms of the complete terms of the complete terms of the complete terms of the complete terms of the complete terms of the complete terms of the complete terms of the co

 $\mathcal{H}$ 

 $1.1$  1.1.1  $1.1$   $1.1.2$  $1.1.3$   $1.1.4$   $1.1.5$   $1.2$  $1.2.1$   $1.2.2$   $1.2.3$  $1.3$   $1.31$   $1.32$   $1.33$  $1.34$  1.4  $1.4$  1.4 1  $1.42$   $1.43$   $1.5$   $1.6$  $1.61$   $1.62$   $1.7$   $1$ 2 Windows 2.1 Windows XP 2.2 Windows XP 2.2.1 Windows XP的启动与关闭 2.2.2 键盘和鼠标的使用 2.2.3 图标 2.2.4 窗口 2.2.5 菜单 2.2.6 对话框 2.2.7 Windows XP桌面 2.3 Windows的应用程序 2.3.1 应用程 2.3.2 Windows XP 2.4 Windows 2.4.1  $242$  2.43  $244$  $25$  Windows  $251$   $252$  $253$   $254$   $255$  $256$  2.6 2.61 2.6.2  $262$  $263$  /  $264$   $265$   $27$ 2 Windows XP 3 3 4 3 Word 3.1 Word 3.1.1 Word 3.1.2 Word 3.1.3 Word 31.4 31.5 31.6 31.7  $32$  3.2.1  $322$  3.3  $33$  $331$   $332$   $333$   $34$   $341$  $342$   $343$   $344$  $345$   $35$   $351$   $352$   $353$  $36$  3.61  $362$  3.63  $364$  $37$  3.7.1  $37.2$  3.7.3  $38$  $381$   $382$   $383$   $384$   $385$ at 386 39 3.10 Word  $3.11$   $5$   $6$   $7$  $8 \t 9 \t 4$ Excel 5 PowerPoint 6

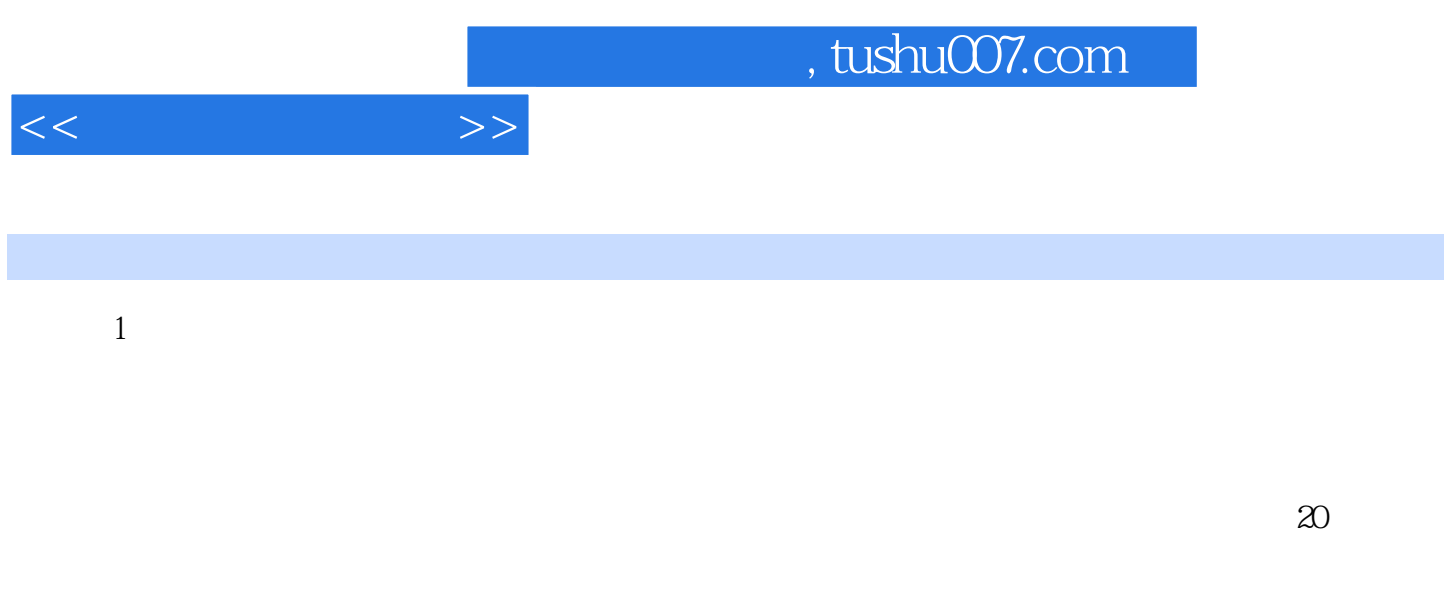

## $\frac{4}{3}$ , expansion  $\frac{4}{3}$ , expansion  $\frac{4}{3}$  $1.1$   $1.1.1$   $1.1$

 $1 - 1$ 

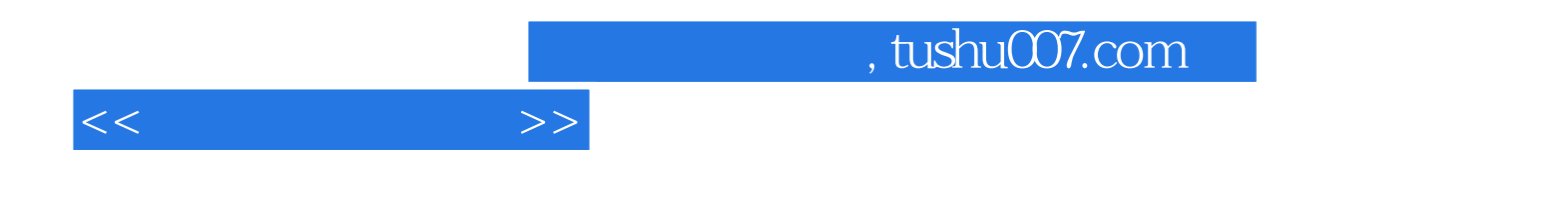

本站所提供下载的PDF图书仅提供预览和简介,请支持正版图书。

更多资源请访问:http://www.tushu007.com